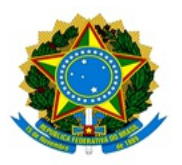

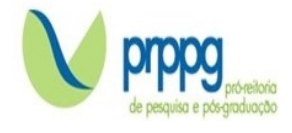

## **EDITAL Nº 14/2024**

## **RESULTADO DA ANÁLISE DOS RECURSOS**

O Programa de Pós-Graduação *Stricto Sensu* em Administração Pública da Universidade Federal dos Vales do Jequitinhonha e Mucuri, no uso de suas atribuições legais, torna PÚBLICO RESULTADO DA ANÁLISE DE REQUERIMENTO DE RECONSIDERAÇÃO DO RESULTADO DA PRIMEITA ETAPA SELETIVA - PROVA OBJETIVA

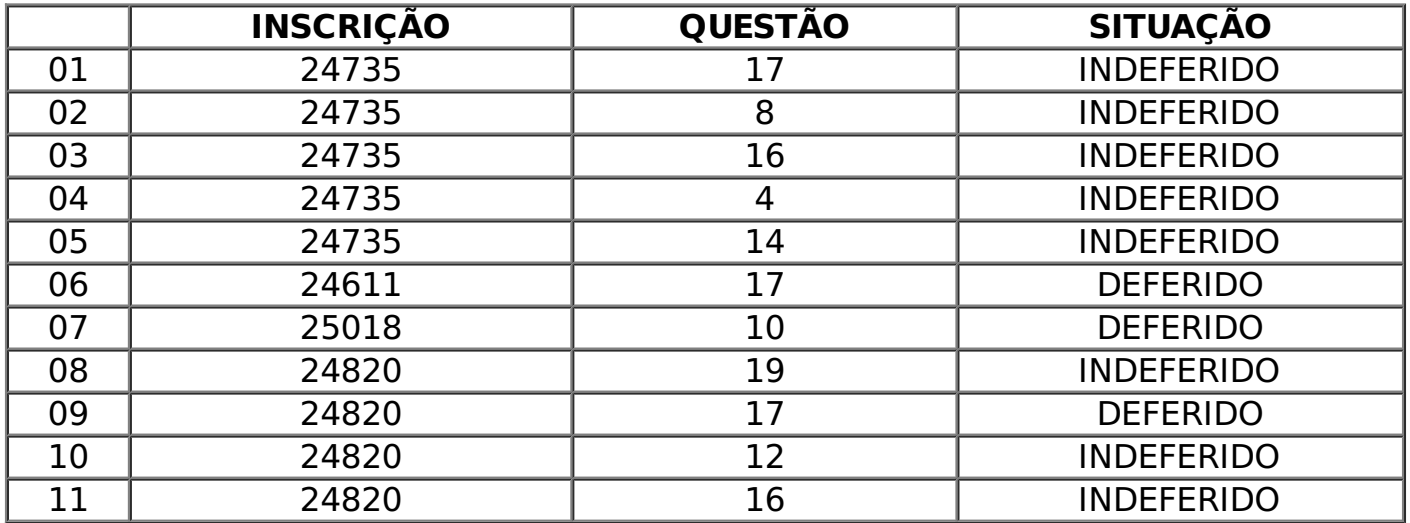

A motivação para a decisão acima informada encontra-se registrada no processo administrativo e sob guarda da comissão julgadora, podendo os candidatos requerer vistas, seguindo os termos do edital.

Teófilo Otoni, 01 de novembro de 2023.

Profa. Dra. Geórgia Fernandes Barros Presidente da Comissão Julgadora

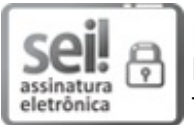

Documento assinado eletronicamente por **Geórgia Fernandes Barros**, **Docente**, em 01/11/2023, às 12:31, conforme horário oficial de Brasília, com fundamento no art.  $6^{\circ}$ , § 1º, do [Decreto](http://www.planalto.gov.br/ccivil_03/_Ato2015-2018/2015/Decreto/D8539.htm) nº 8.539, de 8 de outubro de 2015.

A autenticidade deste documento pode ser conferida no site

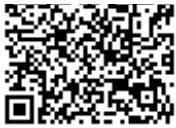

Endereço: Rodovia MGT 367 – Km 583 nº 5000 – Alto da Jacuba – 39.100-000 Diamantina/MG Telefone: (38) 3532-1200 E-mail: selecaoprppg@ufvjm.edu.br sec.pos@ufvjm.edu.br